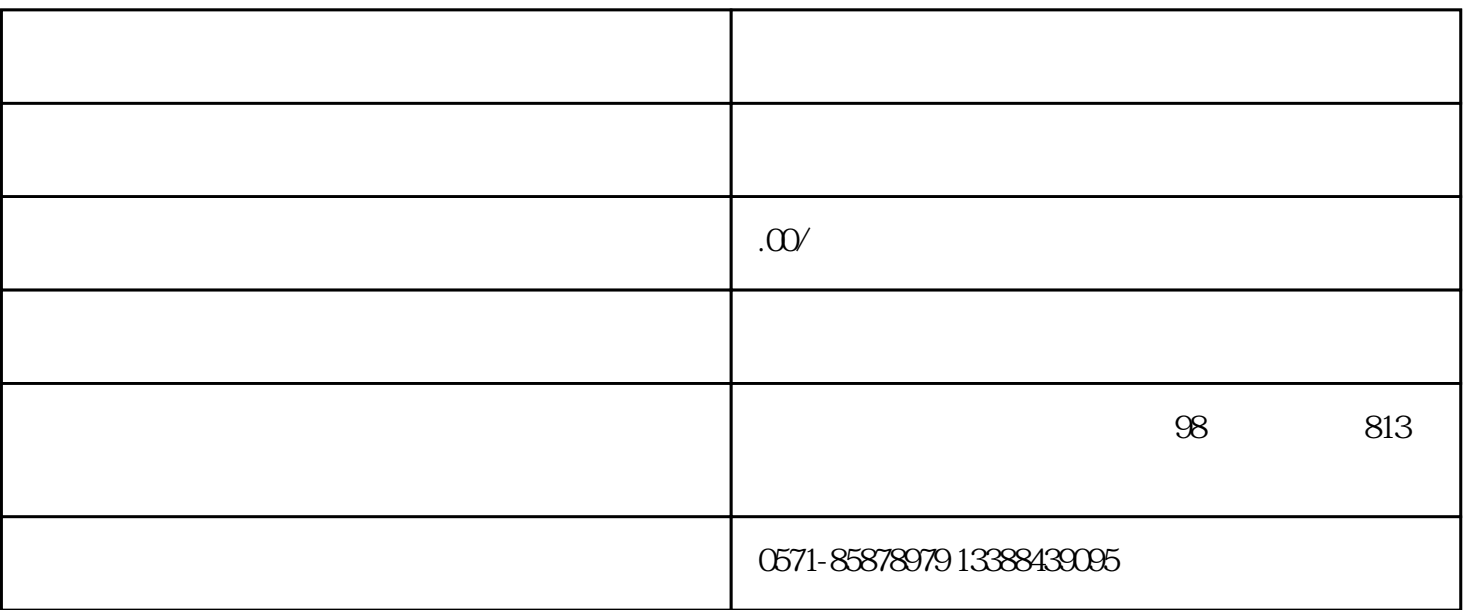

 $1.$ 

 $2.$ 

 $5$ .  $\ldots$ 

3.上传图片:如果可能的话,上传遗失物品的照片,以便公众更容易识别和认领。

 $4$  :

 $\bm{\mathrm{x}}$ inlai  $\bm{\mathrm{x}}$ 

1.  $\alpha$   $\beta$  $2.$  $3 \t\t\t\t''$  .